## Algorithmen für Chip-Entwurfswerkzeuge

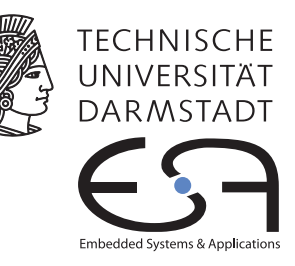

# Aufgabe 2 — Schaltungsplatzierung

Abgabe bis zum 2012-12-10 Florian Stock, Prof. Koch

Es soll ein Programm zur Platzierung von Schaltungen auf der im Leitfaden beschriebenen fiktiven FPGA-Architektur entwickelt werden. Optimierungsziel ist primär das Bestimmen einer Lösung mit minimaler Verzögerungszeit, sekundär soll auch noch die gesamte Verdrahtungslänge minimiert werden.

## Inhaltsverzeichnis

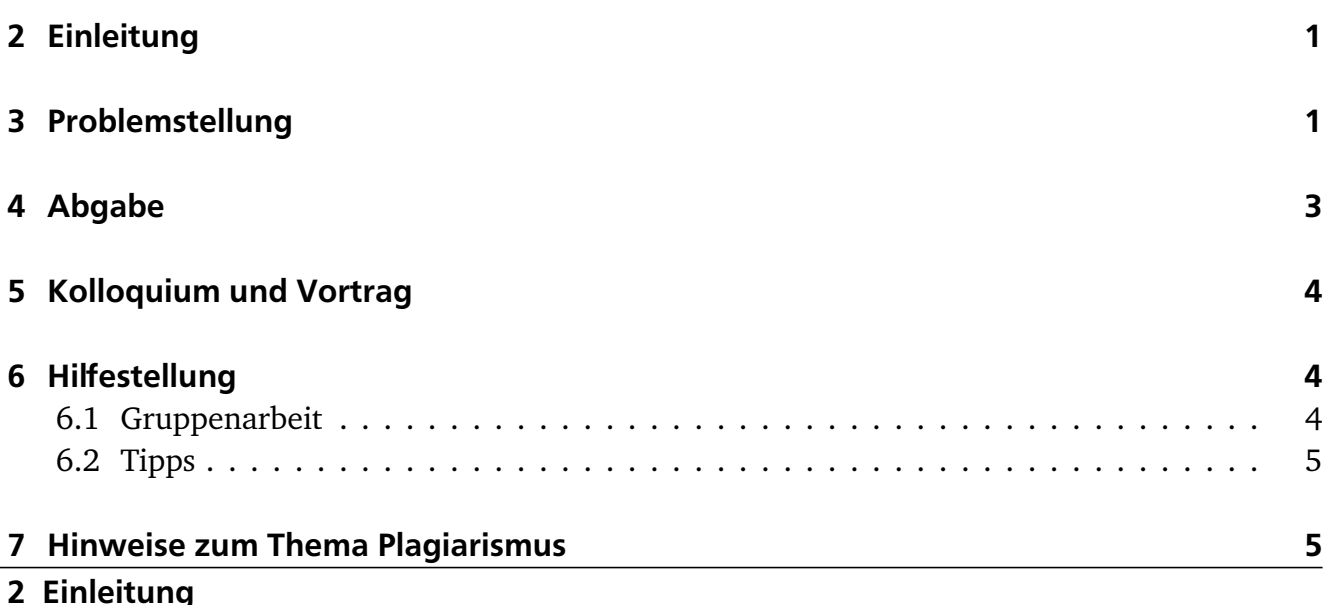

<span id="page-0-0"></span>In dieser Phase des Praktikums sollen Sie das Gelernte über Graph-Algorithmen, Heuristiken

#### <span id="page-0-1"></span>3 Problemstellung

und Platzierungsverfahren anwenden.

Ihr Programm soll als Eingabe eine Netzliste und eine Architekturbeschreibung bekommen. Weiterhin soll es mindestens die in Abschnitt 12.5.1 des Leitfadens genannten Parameter zur Modifikation der FPGA-Architektur berücksichtigen.

Mit diesen Angaben soll folgende Operation durchgeführt werden: Ordnen Sie alle Elemente (also Logik- *und* Ein-/Ausgabenblöcke) überlappungsfrei auf dem durch die Architekturparameter beschriebenen FPGA an. Dabei soll in erster Linie eine minimale Verzögerung  $D_{\text{max}}$  erreicht werden. Die Schaltung soll also ein Minimum an kombinatorischer Verzögerung bzw. Verzögerung zwischen zwei Flip-Flops haben.

Die spätere Verdrahtbarkeit hängt desweiteren auch von der durch die Platzierung induzierten Gesamtlänge aller Netze ab. Daher soll diese als sekundäres Kriterium minimiert werden.

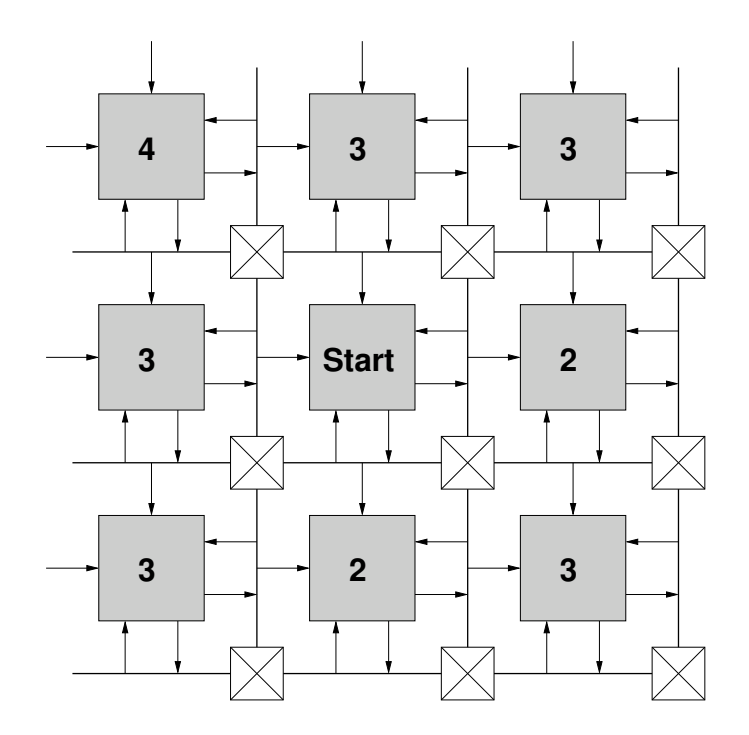

<span id="page-1-0"></span>Abbildung 1: Minimale Block-Block Verzögerungen in T<sub>switch</sub>

Zur Abschätzung der Verzögerung verwenden Sie bitte, neben den in der Architekturdatei angegebenen Blocklaufzeiten, folgendes Modell: Dabei wird die Verzögerung durch die Verdrahtung als die *minimale* Anzahl von programmierbaren Schaltern (T<sub>switch</sub>) angenommen, die zwischen Quell- und Zielblock einer Verbindung liegen (Abbildung [1\)](#page-1-0). Bitte beachten Sie, dass  $T_{switch}$ sowohl beim "Aufspringen" als auch beim "Abspringen" auf ein Leitungssegment auftritt. Die kürzeste mögliche Verbindung zwischen zwei aneinandergrenzenden Blöcken mit optimal angenommener Pin-Zuweisung ist also 2T<sub>switch</sub>. Beispiel: Zielblock liegt rechts neben Quellblock, als Ausgangspin wird die rechte Variante von Pin 4 benutzt. Am Zielblock wird der nächstgelegene Eingangspin 1 angenommen. Dieses Netz kann also ohne eine Verbindungsmatrix realisiert werden.

Die geschätzte Verdrahtungslänge geben Sie bitte als Anzahl der benutzten Leitungen (also der Segmente zwischen den Verbindungsblöcken an). Sie sollten dazu die übliche Annäherung mittels des halben Netzumfangs verwenden, korrigiert mit *q*(*i*) für eine hohe Anzahl von beteiligten Pins *i*. Werte von *q*(*i*) für *i* = 1 . . . 50 finden Sie in der Datei qi.txt auf der ACE10 Web-Seite. Für *i >* 50 verwenden Sie bitte die Abschätzung

$$
q(i) = 2.79 + 0.02616 \cdot (i - 50)
$$

| Name              | Blöcke | Netze |
|-------------------|--------|-------|
| s27               | 6      | 11    |
| tcon              | 16     | 33    |
| bbara             | 33     | 38    |
| inc               | 64     | 71    |
| bw                | 132    | 137   |
| C <sub>2670</sub> | 259    | 416   |
| mm30a             | 514    | 548   |
| tseng             | 1047   | 1099  |
| s298              | 1931   | 1935  |
| pdc               | 4575   | 4591  |
| clma              | 8383   | 8445  |

<span id="page-2-1"></span>Tabelle 1: Zu bearbeitende Schaltungen und ihre Charakteristika

Zur Überprüfung ihrer Ergebnisse erweitern Sie bitte das in Aufgabe 1 erstellte Programm um die Timing-Analyse (falls noch nicht implementiert) und Verdrahtungslängenberechnung. Dies soll mittels der eben beschriebenen Abschätzungen (bei fehlender .r Datei) bzw. in Form exakten Summe der benutzten Metallsegmente (bei angegebener .r Datei) geschehen.

#### <span id="page-2-0"></span>4 Abgabe

Gemäß den Anforderungen im Leitfaden. Die Hauptklasse (mit der Funktion main) soll Placer heissen. Damit soll ein Programmaufruf ähnlich zu

#### java Placer s27.net prak10.arch s27.p -X 8 -Y 8

möglich sein. Gute begründete Abweichungen davon (CLASSPATH etc.) dokumentieren Sie bitte auch im README.

Weiterhin legen Sie bitte für die Schaltungen aus Tabelle [1](#page-2-1) folgendes Ihrer Abgabe bei (als zusätzliche Dateien in der abzugebenden .jar Datei):

- Die erzeugten .p Dateien.
- Das jeweils geschätzte  $D_{\text{max}}$  (in ns).
- Die jeweils gesamte geschätzte Verdrahtungslänge in Segmenten (Summe der mit *q*(*i*) korrigierten Bounding-Boxes).
- PDF-Dateien mit den Parameterkurven des Simulated Annealing für jede Schaltung (mindestens mit den Daten Gesamtkosten, Akzeptanzrate und Bewegungsradius bei jedem Schritt) Dabei sollen Kurvenplots ähnlich denen der Vorlesung gezeigten verwendet werden.
- Die jeweilige Laufzeit Ihres Programmes (in s).
- Die Leistungsdaten des verwendeten Testrechners (Prozessor, Takt, Speicher, Betriebssystem).

Dabei nehmen Sie als Platzierungsfläche (Abmessungen des fiktiven FPGAs) bitte die kleinste quadratische Größe an, in die die jeweilige Schaltung passt (also bei z.B. 6 Blöcken ein 3x3 Feld). Falls die aktuellen Architekturparameter (Datei oder Kommandozeilenoptionen) einen größeren Chip fordern, legen Sie diese kleinste Platzierungsfläche in die Mitte des Chips.

Ihr Simulated Annealing muss reproduzierbar konvergieren. Das heisst, dass es auch über mehrere Programmläufe bei derselben Schaltung und denselben Parametern, aber *unterschiedlichen* Zufallsgeneratorstartwerten eine vergleichbare Lösungsqualität erreicht. Hier sind Schwankungen der endgültigen Best-So-Far-Kosten von +/- 10% akzeptabel. Beachten Sie: Die Lösungs*qualität* muss vergleichbar sein, es muss nicht immer die *gleiche* Platzierung herauskommen. Das ist unter den gegebenen Voraussetzungen (viele zufällige Züge) auch sehr unwahrscheinlich!

Falls die Laufzeiten Ihres Programmes bei einer Schaltung zwei Stunden überschreiten, so brechen Sie den Lauf bitte ab und machen einen entsprechenden Vermerk in Ihren Messergebnissen. Zum Vergleich: Auf einem Intel Pentium III (1 GHz) / 512MB Rechner unter Linux wird die Schaltung clma durch ein in C geschriebenes Programm in knapp 60 Minuten den Anforderungen entsprechend platziert. Auf einem Rechner mit AMD Phenom X6 (3,2 GHz) / 4GB gelingt dies, nach wie vor Single-Threaded, in gut 7 Minuten.

### <span id="page-3-0"></span>5 Kolloquium und Vortrag

In der Vorlesungszeit am Freitag, dem 14.12.2010, findet dann eine zentrale Besprechung statt. Hier werden alle Gruppen in ca. 20-minütigen Vorträgen über ihre Lösung der Aufgabe referieren (auch hier: Anforderungen siehe Leitfaden).

<span id="page-3-2"></span><span id="page-3-1"></span>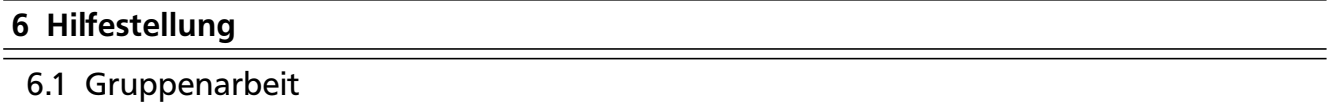

Durch die Komplexität der Aufgaben und die Lage der Abgabetermine ist eine echte Gruppenarbeit unerläßlich. Diese zweite Aufgabe läßt sich beispielsweise aufteilen in

- a) Annealing-Heuristik (Starttemperatur und -lösung, Züge, Abkühlen etc.)
- b) Kostenfunktionen (Zeit- und Verdrahtungslängenabschätzung)
- c) Infrastruktur und Test (Wiederverwenden von Dateioperationen, Erweitern des Prüfprogrammes aus Aufgabe 1, Durchführen der Messungen)

Voraussetzung für eine solche Aufteilung ist, dass sich die Gruppe *vorher* auf eine gemeinsame Datenstruktur geeinigt hat, die dann von allen Mitgliedern benutzt wird.

Gleich welche Arbeitsteilung Sie auch verwenden: Die Aufgaben sind vom Umfang und Bearbeitungszeitraum auf zügige *Gruppenarbeit* ausgelegt.

<span id="page-3-3"></span>6.2 Tipps

• Verwenden Sie als Kernalgorithmus Simulated Annealing (SA) oder Tabu-Suche.Alle anderen Möglichkeiten sind entweder zu kompliziert (z.B. genetischer Algorithmus) oder nicht zielführend (z.B. Nachbarsuche).

- Behalten Sie die Effizienz Ihres Programmes im Auge. Wo wird die meiste Rechenzeit gebraucht? Hier sind sogenannte *Profiler* hilfreich. Auf dem Web sind dabei eine ganze Reihe von Möglichkeiten verfügbar (siehe Google). Als Einstieg sei hier nur kurz der bereits ab Java 1.4 eingebaute Profiler (java -Xrunhprof:help) und ein passendes Auswerteprogramm (PerfAnal.jar) genannt. Bessere Lösungen (komfortabler zu bedienen, führen auch noch über Speicherverbrauch Buch) existieren aber!
- Falls Sie möchten, können Sie relativ leicht bei SA mit der Art der Züge experimentieren. Beispielsweise könnten hier neben dem klassischen Paartausch auch der Ringtausch über mehrere Elemente oder der Austausch ganzer Regionen erfolgen.

### <span id="page-4-0"></span>7 Hinweise zum Thema Plagiarismus

Im Rahmen dieser Veranstaltung wird eine vorher festgelegte Arbeitsgruppe bewertet. Fremde Code-Bibliotheken dürfen Sie nur für die Realisierung nebensächlicher Funktionen verwenden (z.B. log4j für Logging, ANTLR für Lexer/Parser, etc.), wobei Sie alle diese externen Quellen korrekt zitieren müssen. Bitte fragen Sie in Zweifelsfällen bei Ihrem Betreuer nach! Zusammenarbeit über Gruppengrenzen hinweg ist in Form der wechselseitigen Vorträge und durch Diskussion von Lösungs*ideen* erlaubt. Es dürfen aber keine Artefakte wie Programm-Code, Dokumentationsteile (Text, Zeichnungen) oder ähnliches ausgetauscht werden.

Der Fachbereich Informatik misst der Einhaltung der Grundregeln der wissenschaftlichen Ethik großen Wert bei. Mit der Abgabe einer Lösung (Hausaufgabe, Programmierprojekt, etc. ) bestätigen Sie, dass Ihre Gruppe die alleinigen Autoren des gesamten Materials sind. Falls Ihnen die Verwendung von Fremdmaterial gestattet war, so müssen Sie dessen Quellen deutlich zitiert haben. Weiterführende Informationen zu diesem Thema finden Sie unter [http://www.informatik.](http://www.informatik.tu-darmstadt.de/Plagiarism) [tu-darmstadt.de/Plagiarism](http://www.informatik.tu-darmstadt.de/Plagiarism).